## 使用混合封裝配置STUN I

### 目錄

[簡介](#page-0-0) [開始之前](#page-0-1) [慣例](#page-0-2) [必要條件](#page-0-3) [採用元件](#page-0-4) [設定](#page-0-5) [網路圖表](#page-1-0) [組態](#page-1-1) [驗證](#page-2-0) [疑難排解](#page-2-1) [相關資訊](#page-2-2)

# <span id="page-0-0"></span>簡介

本檔案將提供使用混合封裝設定序列通道(STUN)的範例組態。

## <span id="page-0-1"></span>開始之前

### <span id="page-0-2"></span>慣例

如需文件慣例的詳細資訊,請參閱[思科技術提示慣例](//www.cisco.com/en/US/tech/tk801/tk36/technologies_tech_note09186a0080121ac5.shtml)。

<span id="page-0-3"></span>必要條件

本文件沒有特定先決條件。

### <span id="page-0-4"></span>採用元件

本文件所述內容不限於特定軟體和硬體版本。

本文中的資訊是根據特定實驗室環境內的裝置所建立。文中使用到的所有裝置皆從已清除(預設 )的組態來啟動。如果您在即時網路中工作,請確保在使用任何命令之前瞭解其潛在影響。

### <span id="page-0-5"></span>設定

本節提供用於設定本文件中所述功能的資訊。

注意:要查詢有關本文檔中使用的命令的其他資訊,請使用[命令查詢工具](//tools.cisco.com/Support/CLILookup/cltSearchAction.do)([僅限註冊](//tools.cisco.com/RPF/register/register.do)客戶)。

<span id="page-1-0"></span>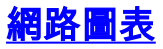

#### 本文檔使用下圖所示的網路設定。

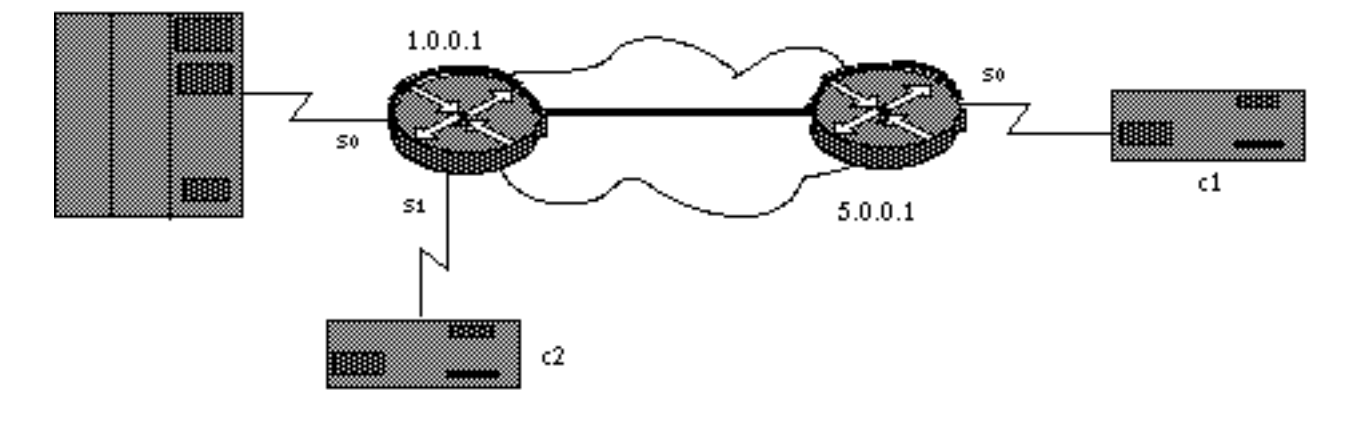

### <span id="page-1-1"></span>組態

本文檔使用如下所示的配置。

#### ● 路由器A

#### ● 路由器B

路由器A

```
stun peer-name 1.0.0.1
stun protocol-group 9 sdlc
interface serial 0
encapsulation stun
stun group 9
stun route address c1 tcp 5.0.0.1
stun route address c2 interface serial 1 direct
interface serial 1
encapsulation stun
stun group 9
stun route address c2 interface serial 0 direct
interface loopback 0
ip address 1.0.0.1 255.255.255.0
路由器B
stun peer-name 5.0.0.1
stun protocol-group 9 sdlc
interface serial 0
encapsulation stun
stun group 9
stun route address c1 tcp 1.0.0.1
interface loopback 0
ip address 5.0.0.1 255.255.255.0
```
注意:雖然在上圖中未顯示,但時鐘需要由DCE提供。最簡單的方法是在路由器側使用Cisco

DCE電纜並發[出clockrate](//www.cisco.com/en/US/docs/ios/12_1/interface/command/reference/irdacces.html)配置命令。為簡單起見,上面未顯示IP路由、WAN配置、SDLC地址和其 他特定於SDLC的配置。此組態會著重說明如何在混合封裝中使用STUN。如需更多詳細資訊,請參 閱[序列通道\(STUN\)的設定和疑難排解。](//www.cisco.com/en/US/tech/tk827/tk369/technologies_tech_note09186a00800b451e.shtml)

### <span id="page-2-0"></span>驗證

目前沒有適用於此組態的驗證程序。

### <span id="page-2-1"></span>疑難排解

目前尚無適用於此組態的具體疑難排解資訊。

## <span id="page-2-2"></span>相關資訊

- · [STUN/BSTUN支援](//www.cisco.com/en/US/tech/tk827/tk369/tsd_technology_support_protocol_home.html?referring_site=bodynav)
- [技術支援 Cisco Systems](//www.cisco.com/cisco/web/support/index.html?referring_site=bodynav)